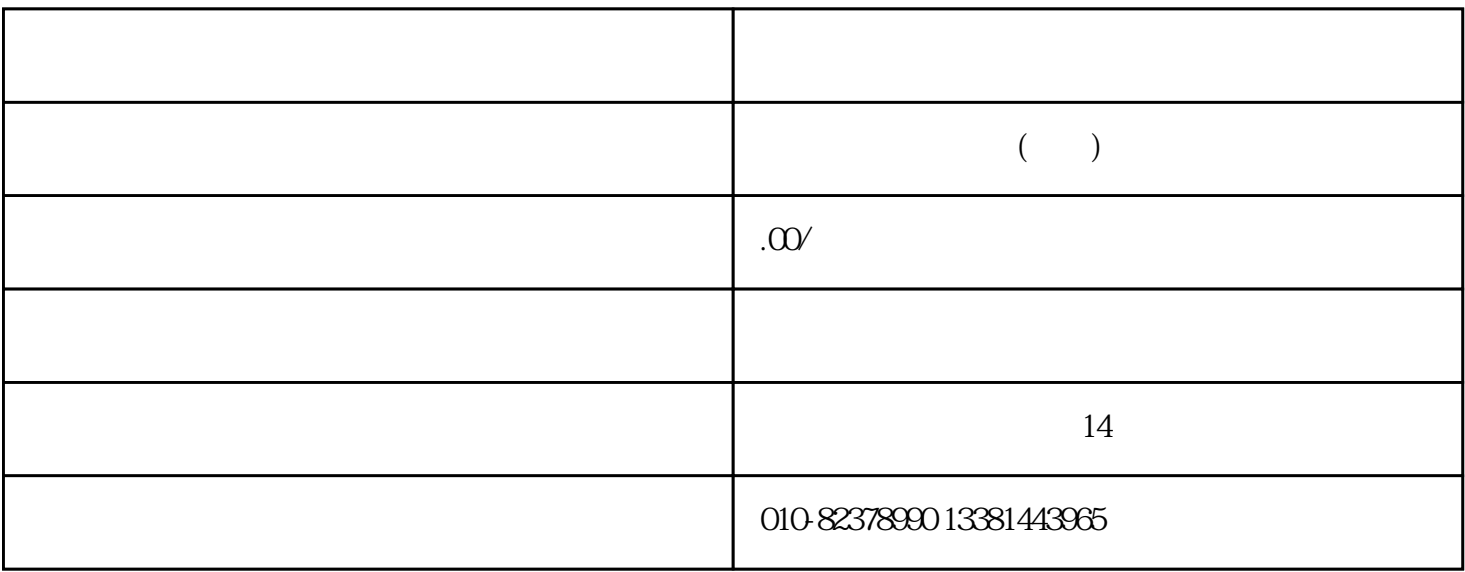

 $\,$  shebao  $\,$  $($ 

 $1$ 

 $CA$  and  $CA$  and  $(CA)$ 码及验证码后,点击"登录",系统自动校验密码及验证码,若校验成功则进入下一步。

 $2\hspace{1.6cm}(\hspace{1.6cm})$ 

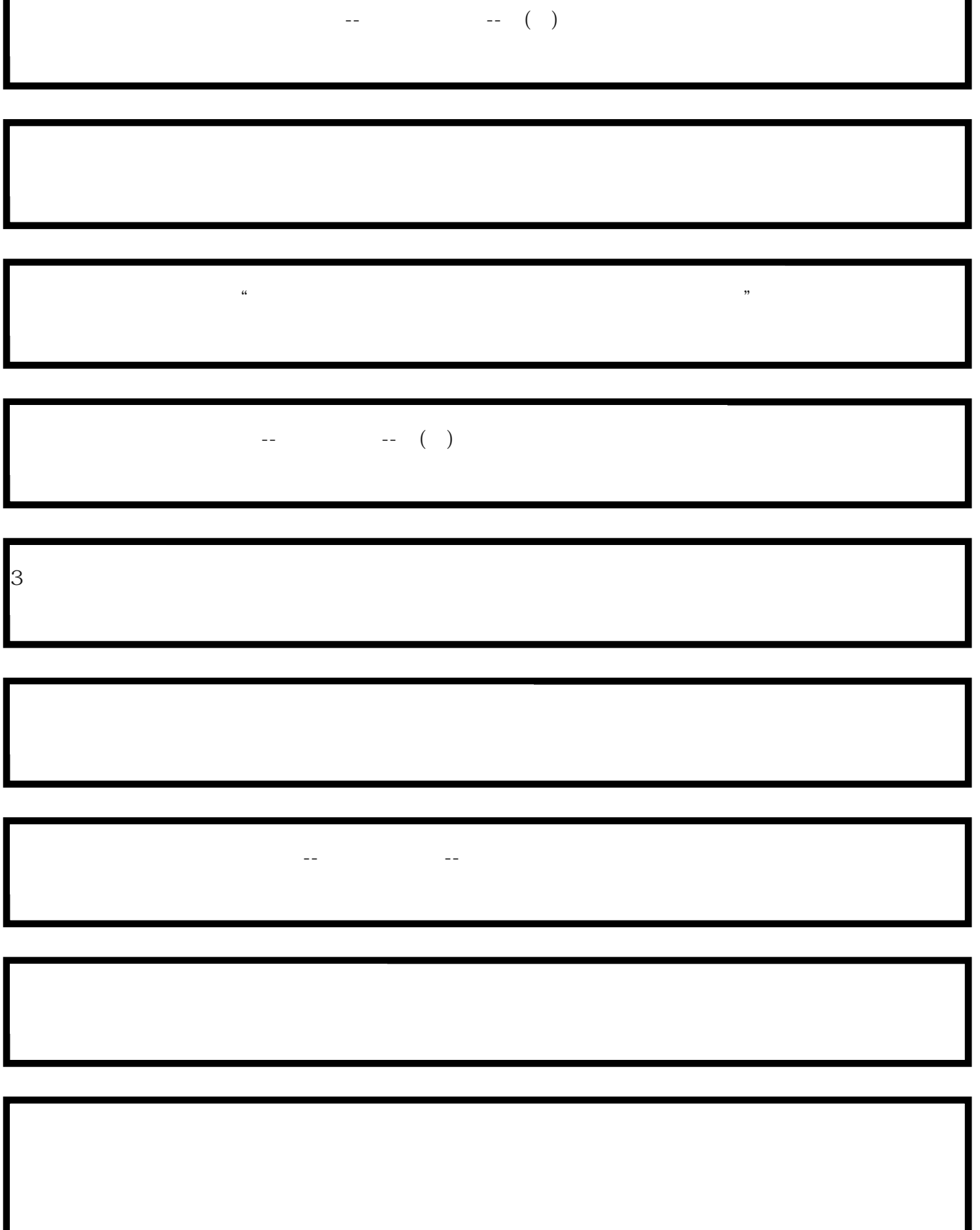

ľ

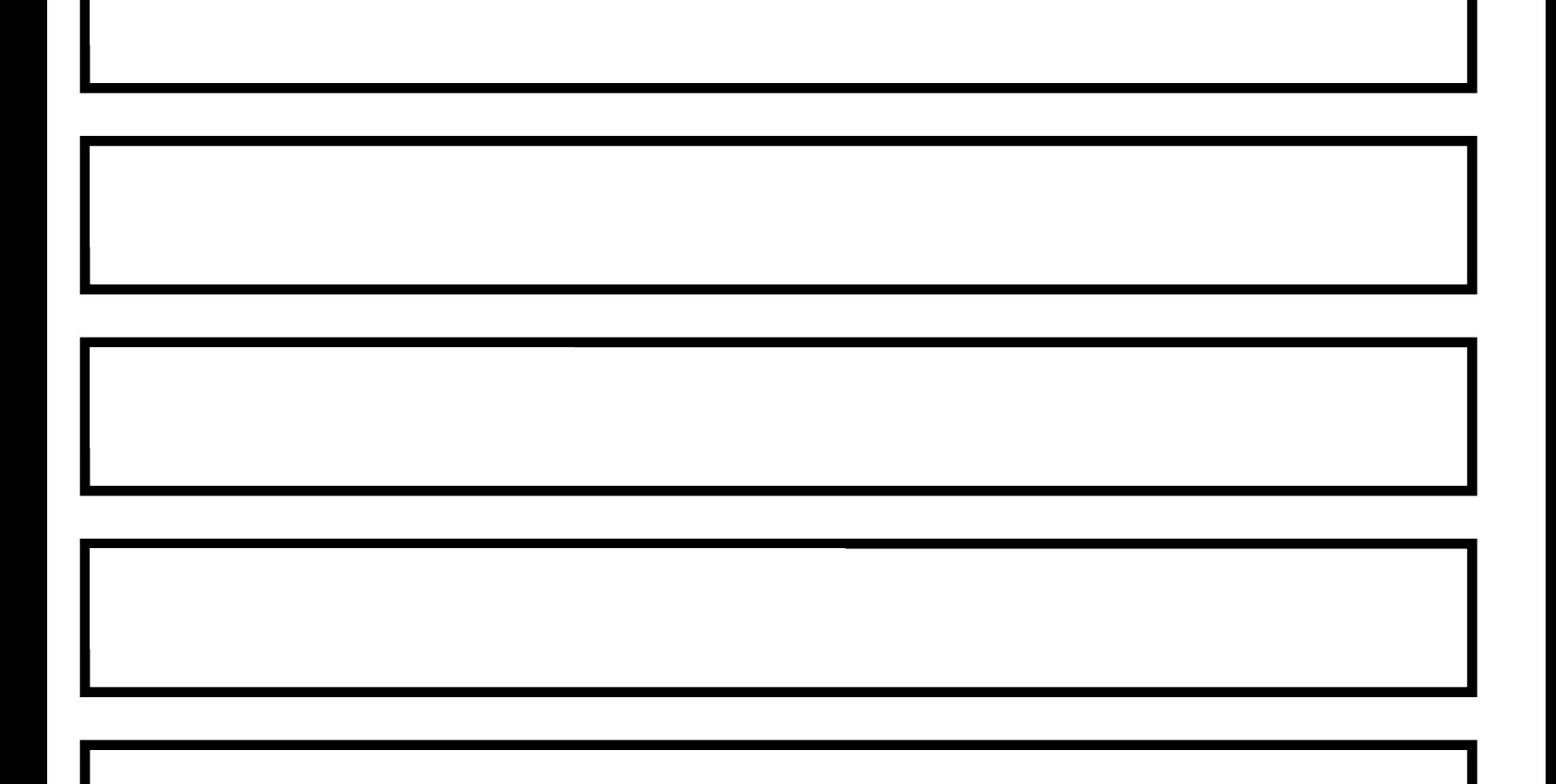